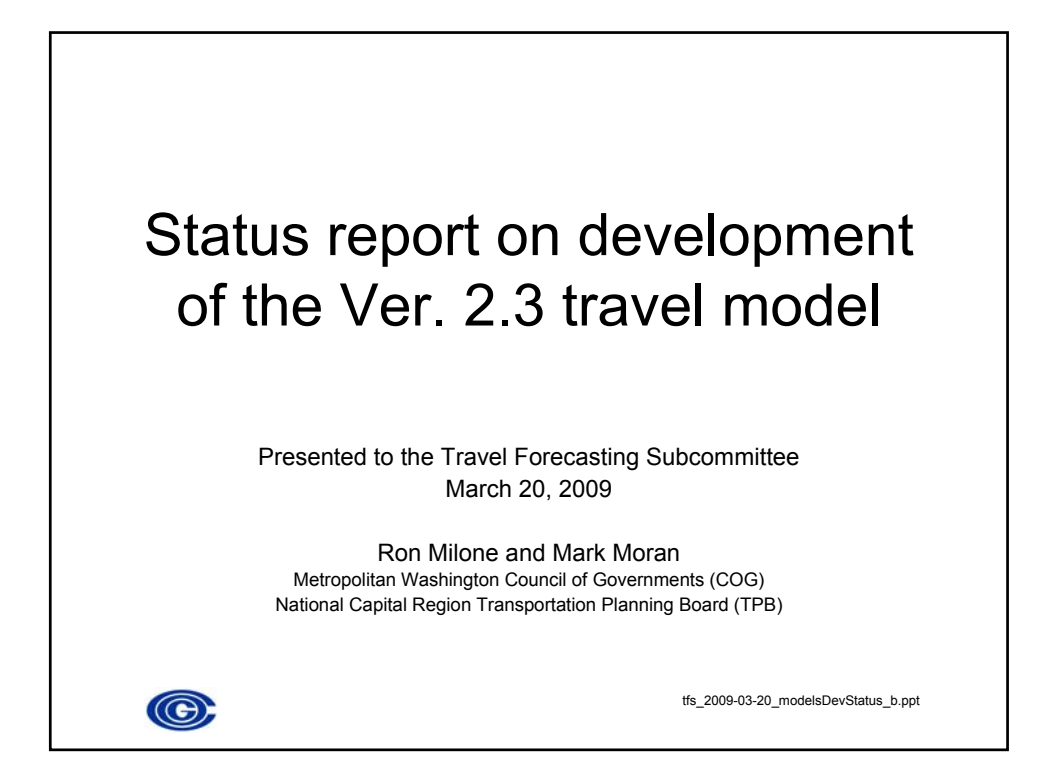

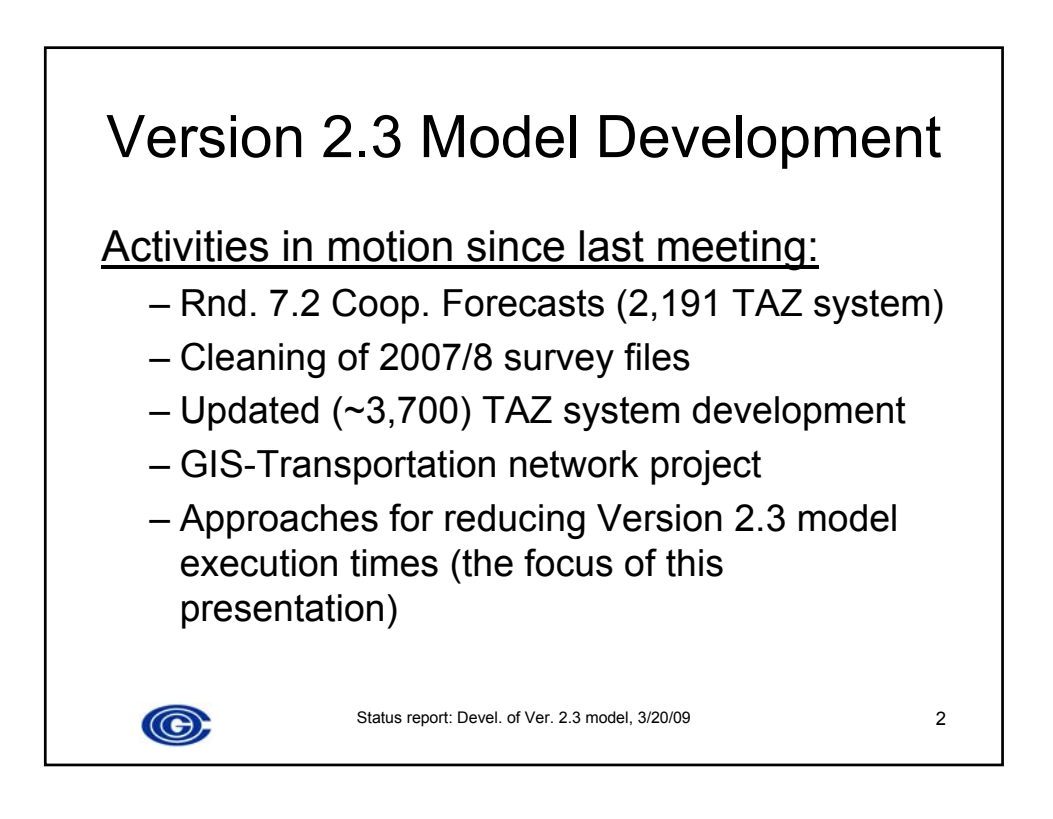

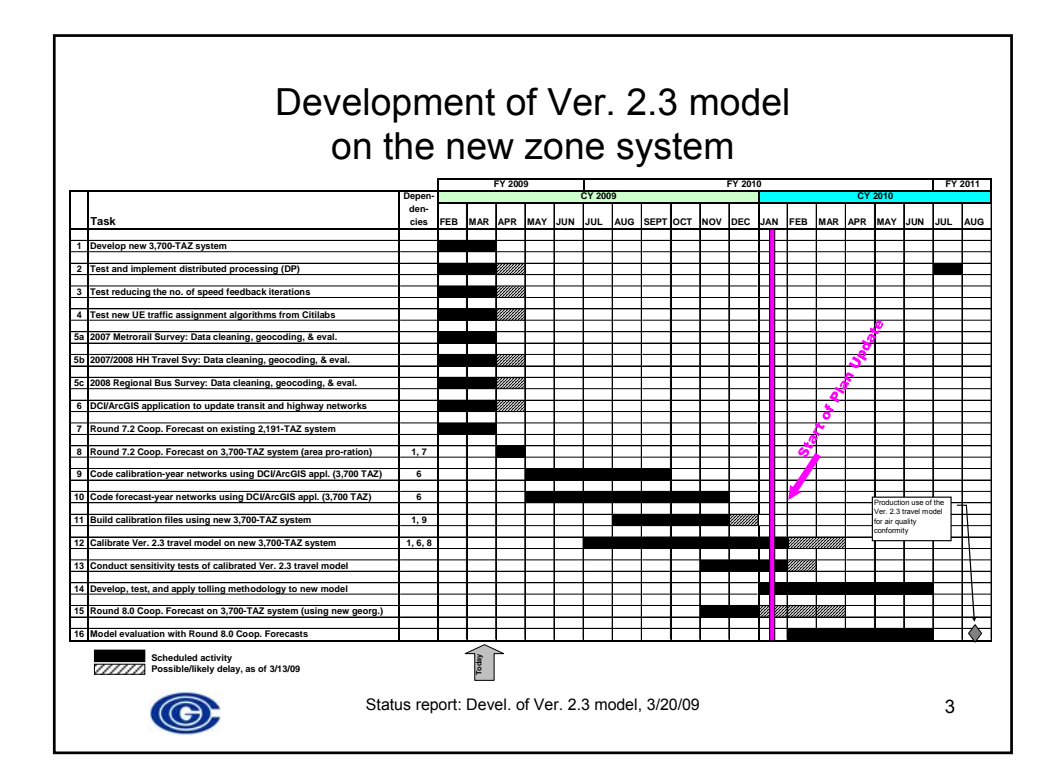

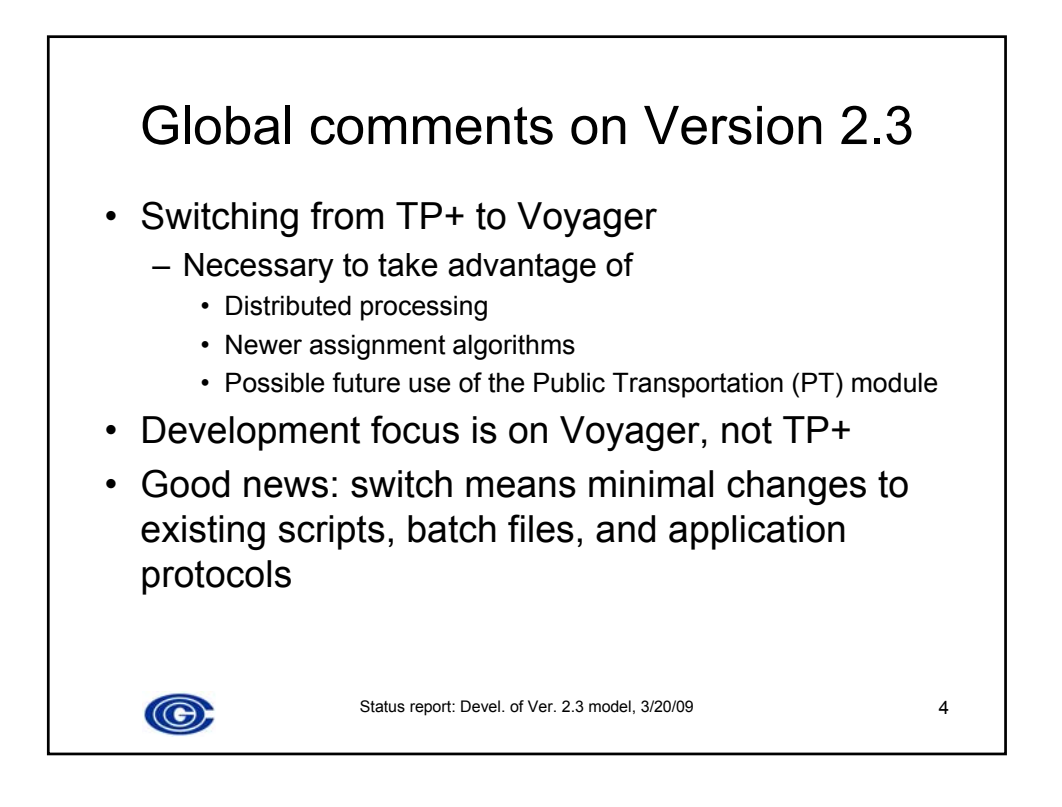

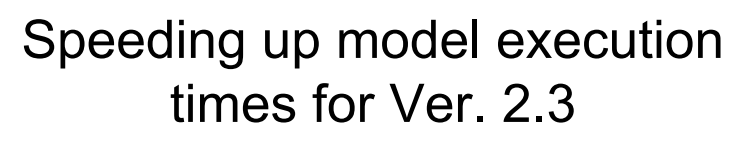

- Why is model run time an issue?
	- Increased number of TAZs will almost double trip table dimensions
		- 3,700/1,972 = 1.88;  $(1.88)^2$  = 3.5
		- $\cdot$  18 hours x 3.5 = 63 hours or 2.6 days
	- TPB staff desires an overnight turn around (12-18 hours)
- What avenues are under examination?
	- Decreasing the no. of speed feedback iterations
	- Implementation of distributed processing (DP)
	- New traffic assignment methods in Cube Voyager

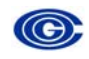

Status report: Devel. of Ver. 2.3 model, 3/20/09 5

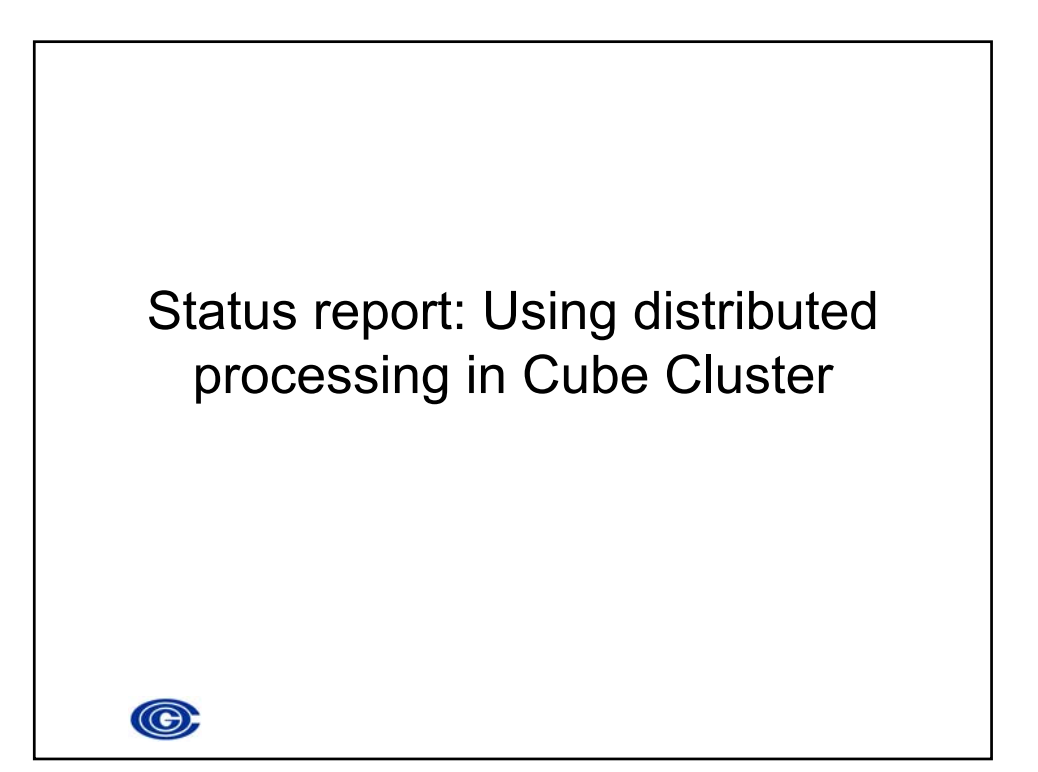

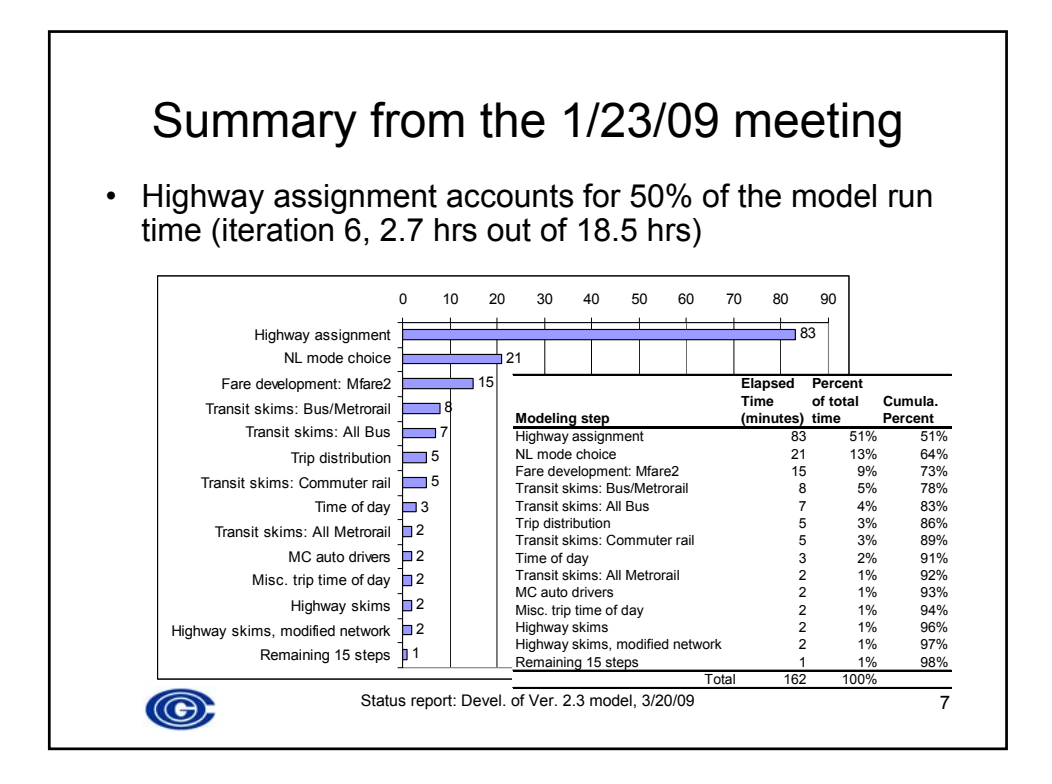

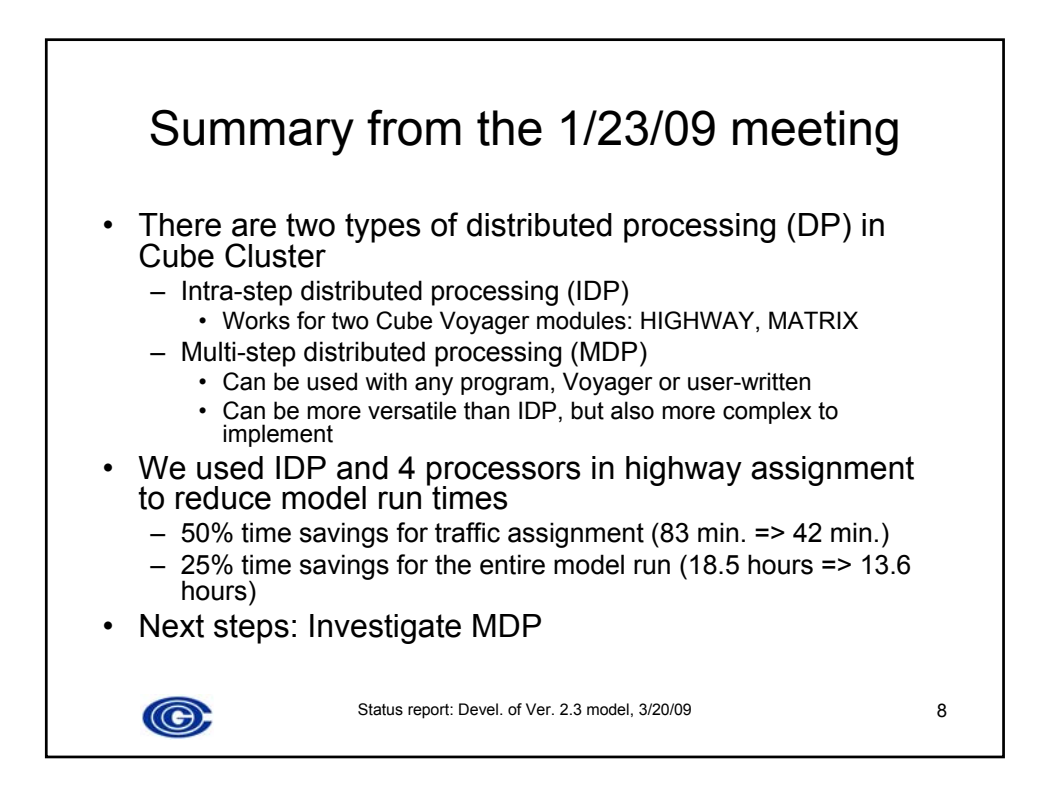

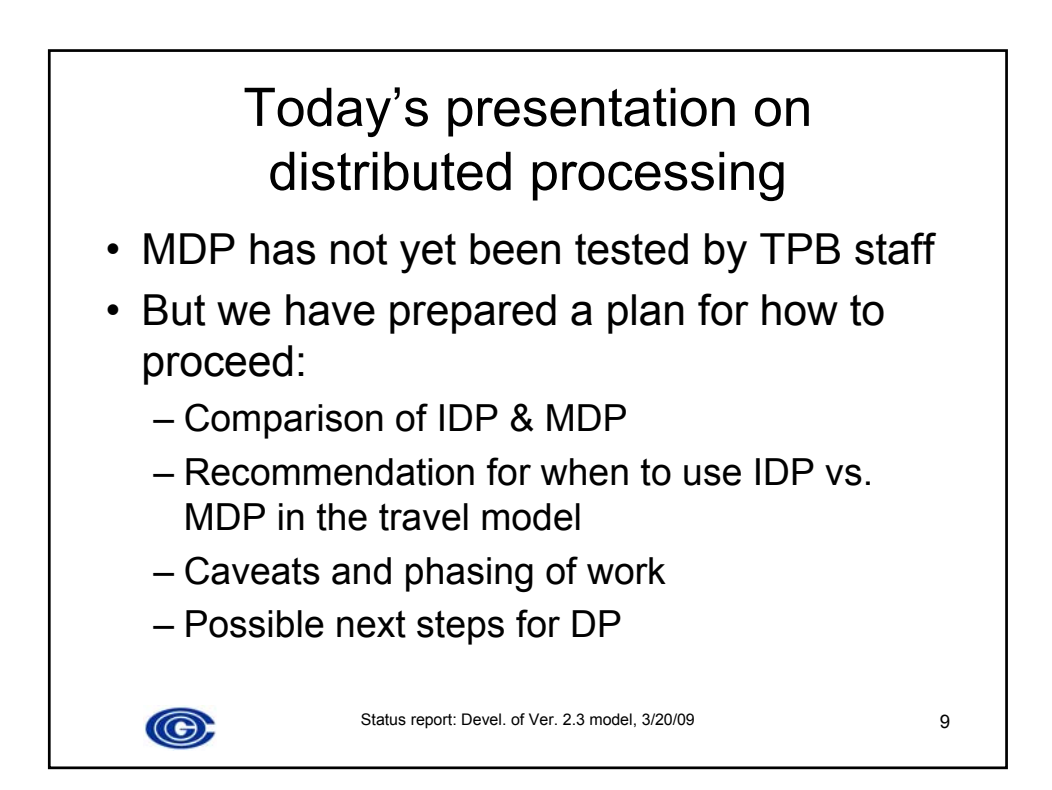

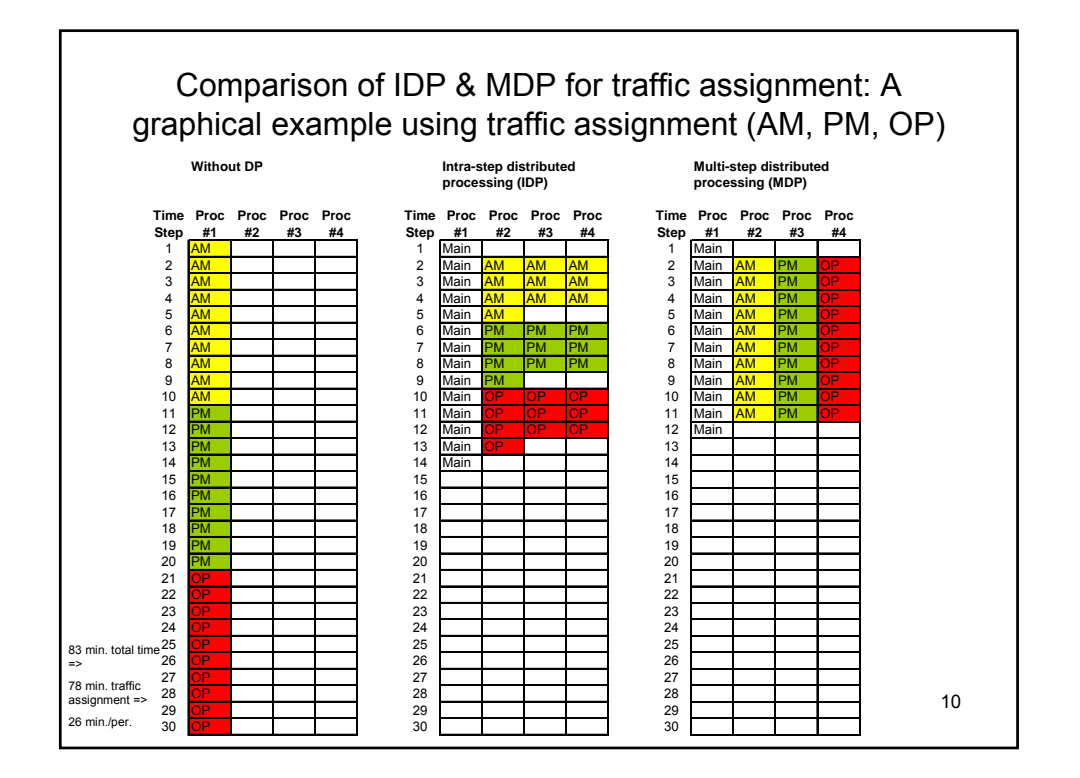

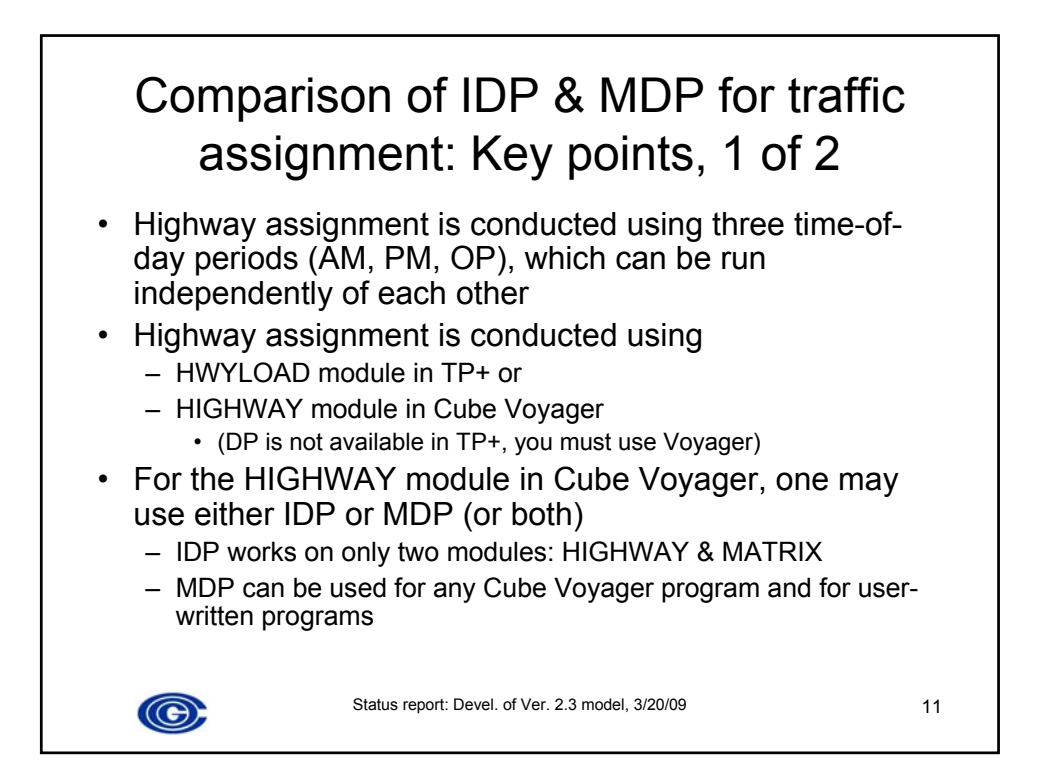

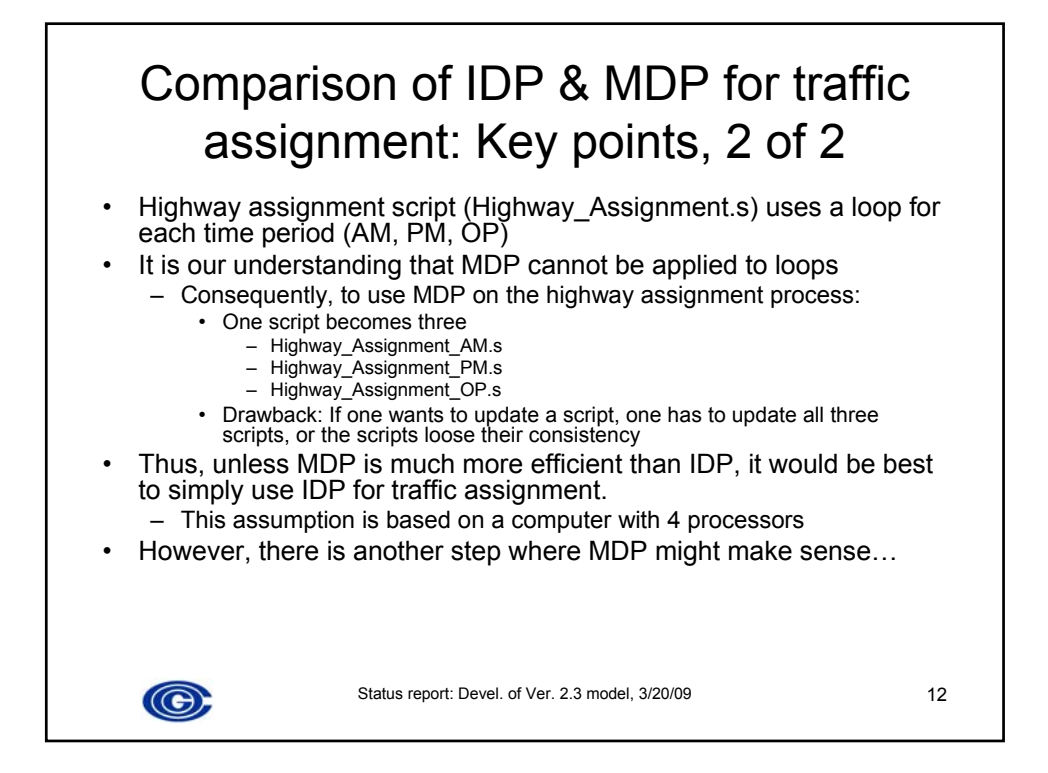

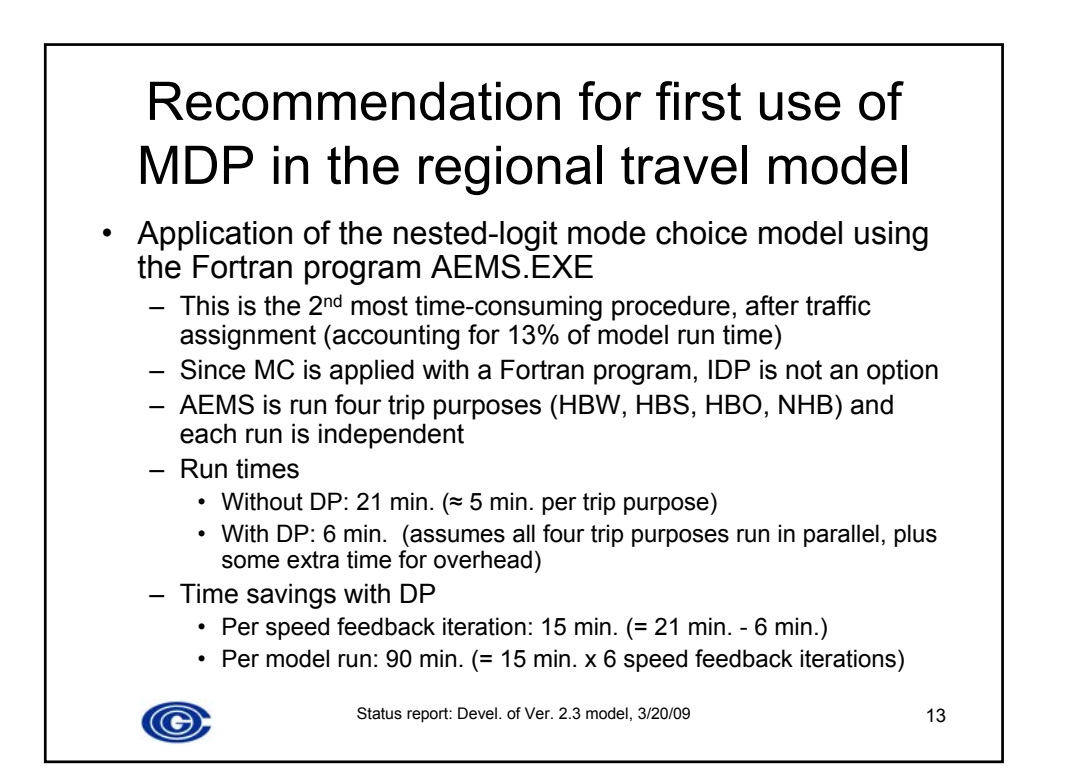

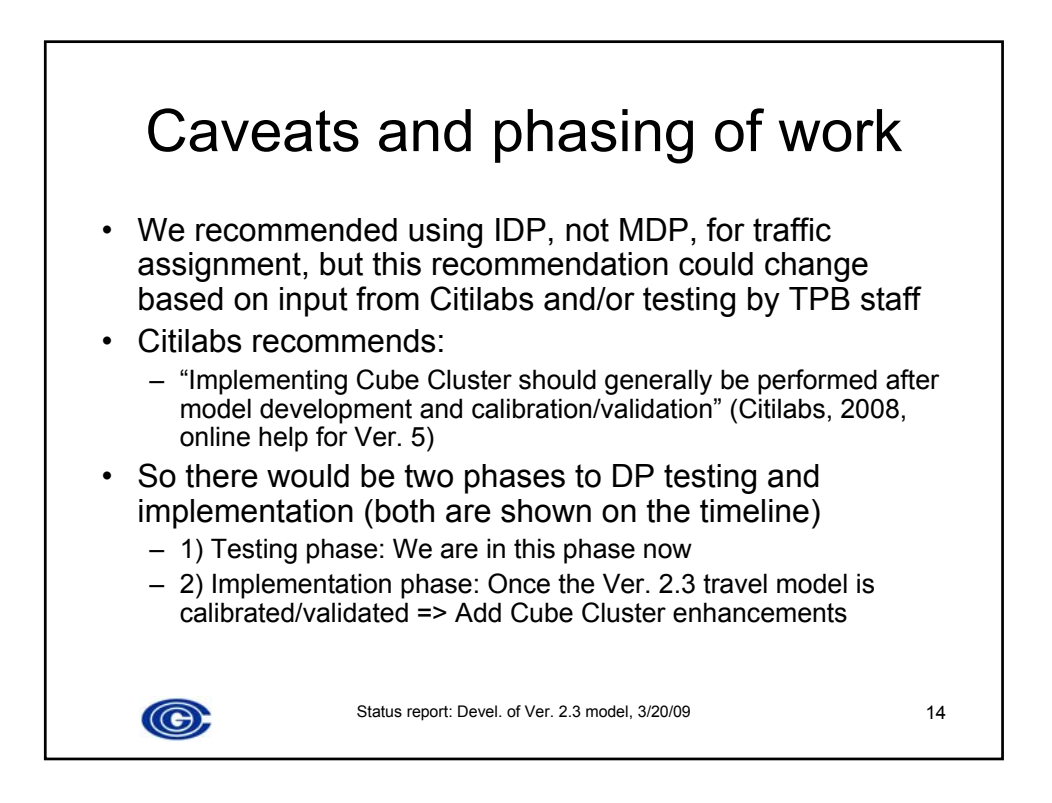

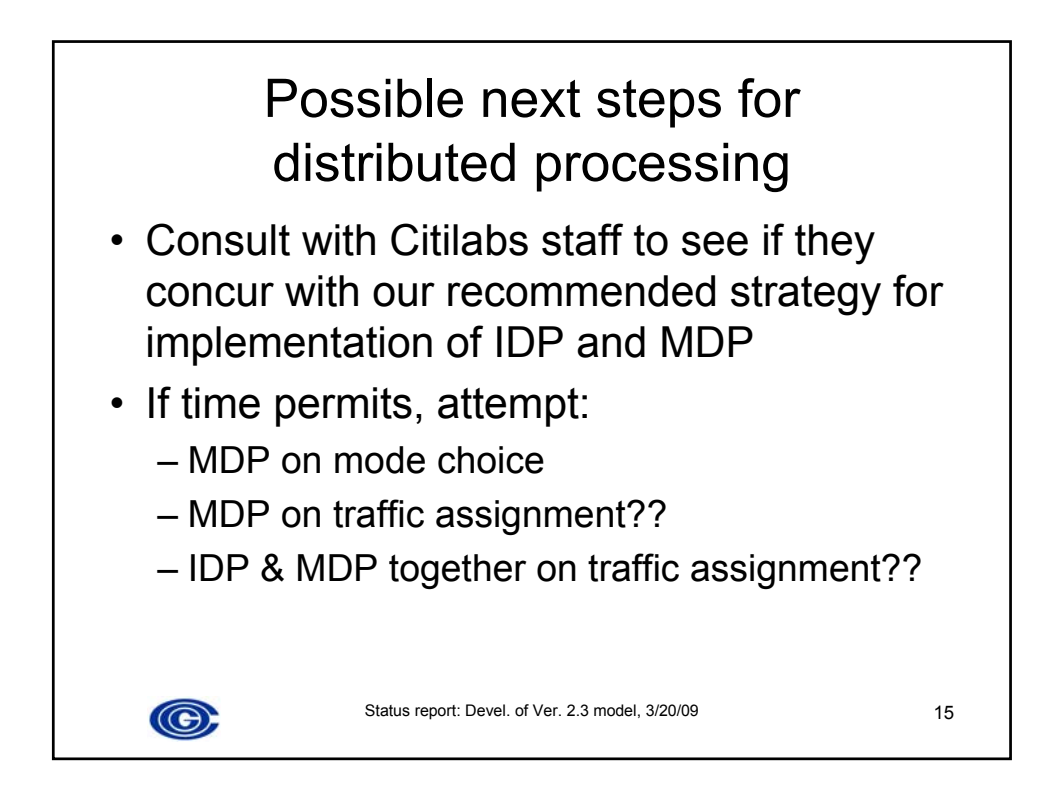

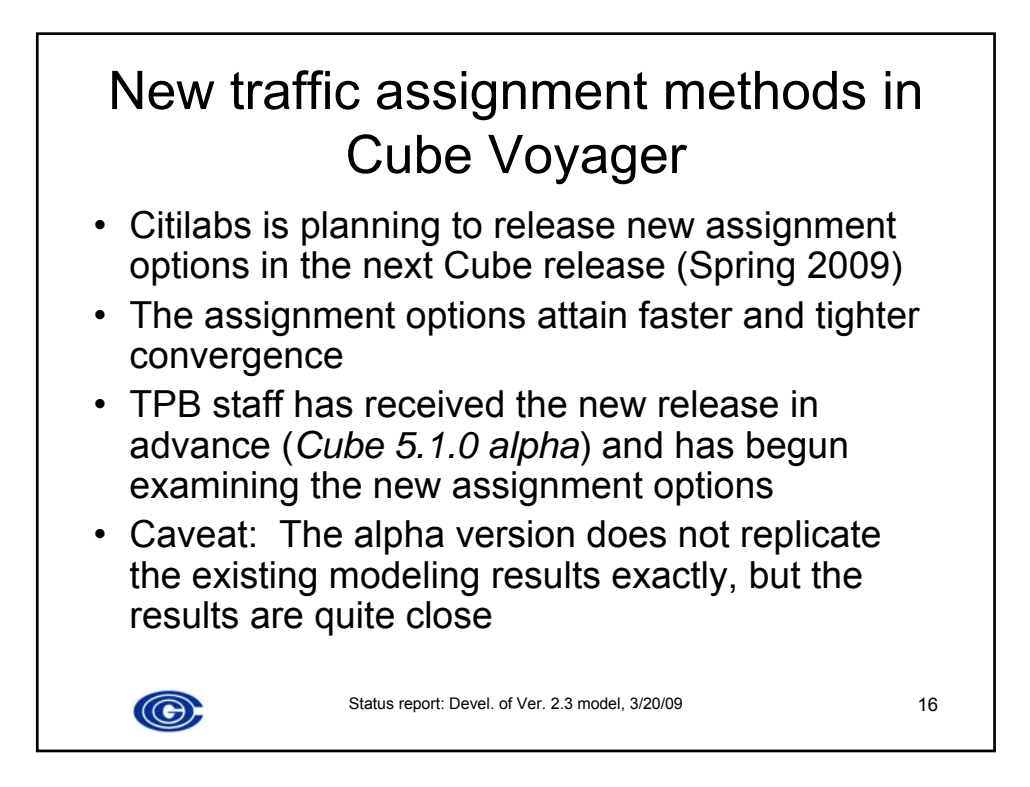

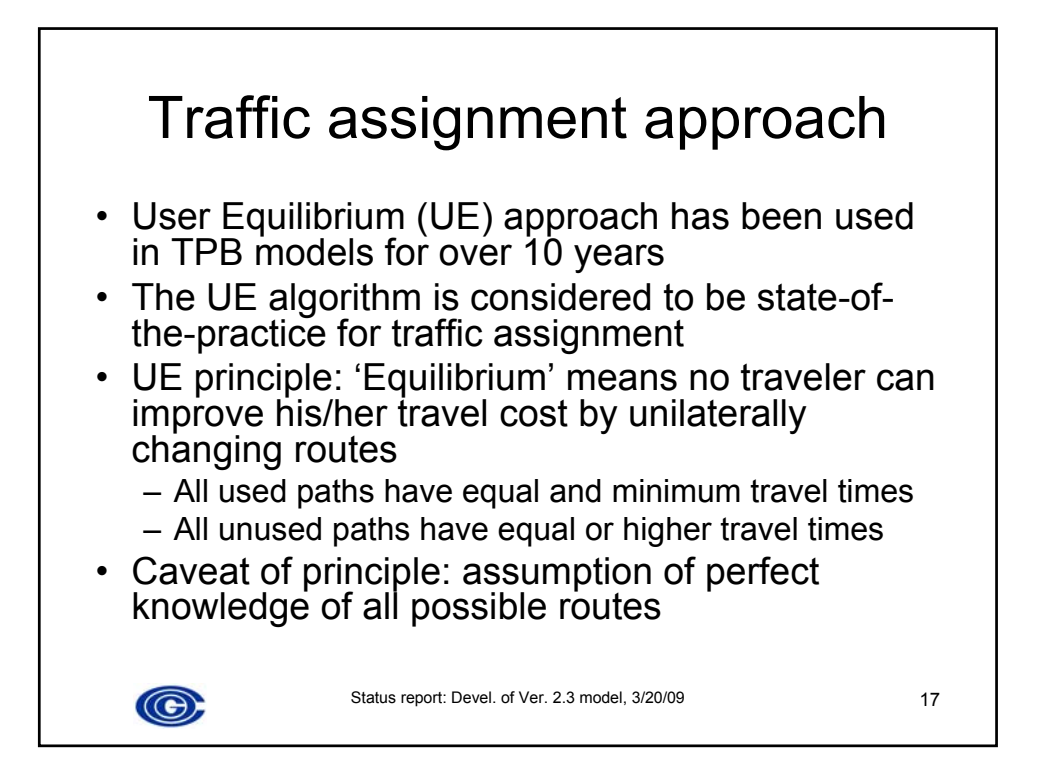

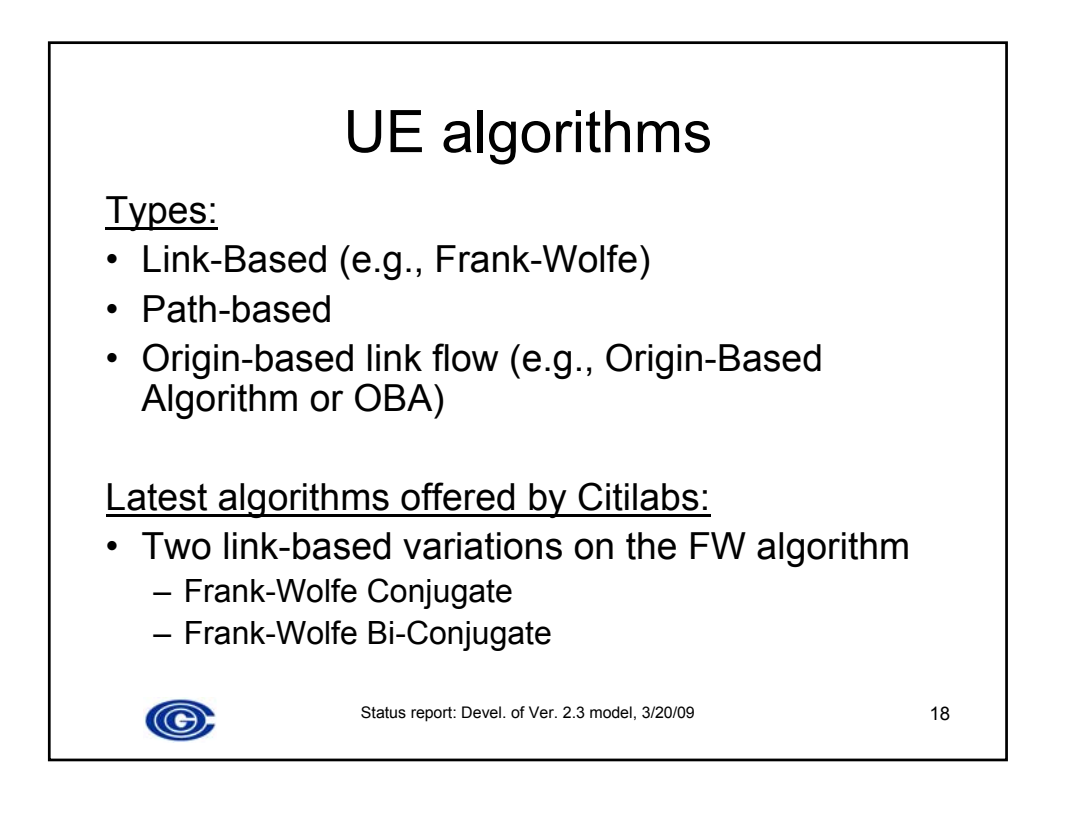

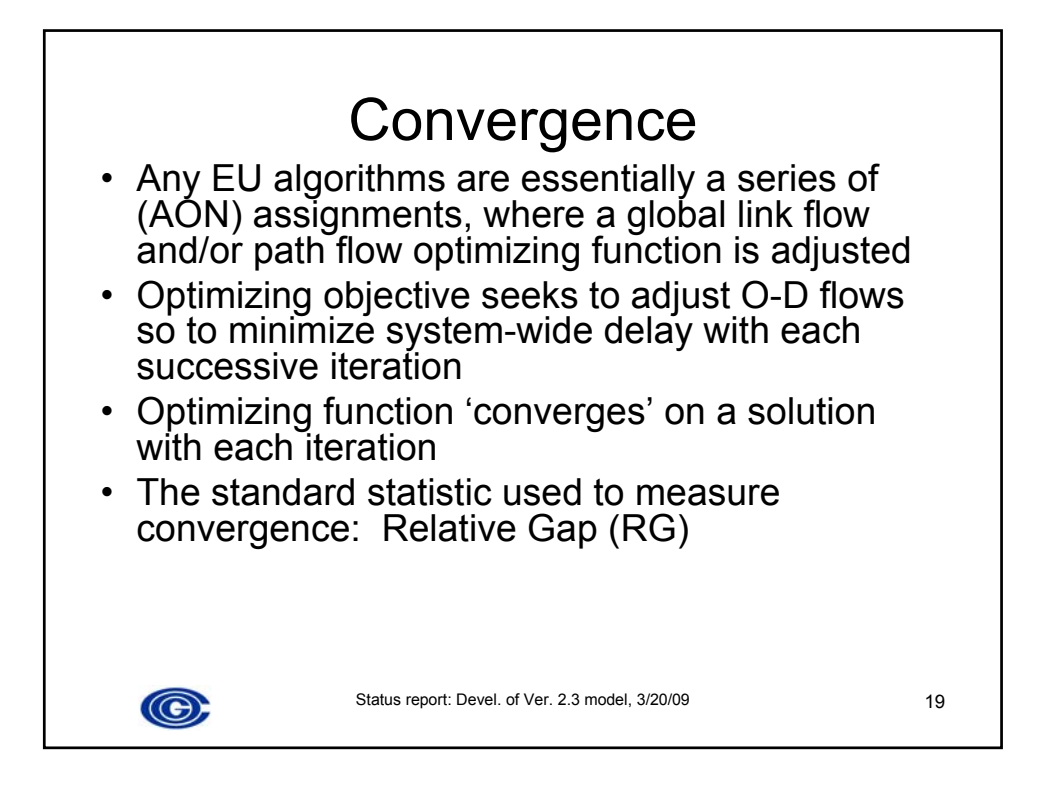

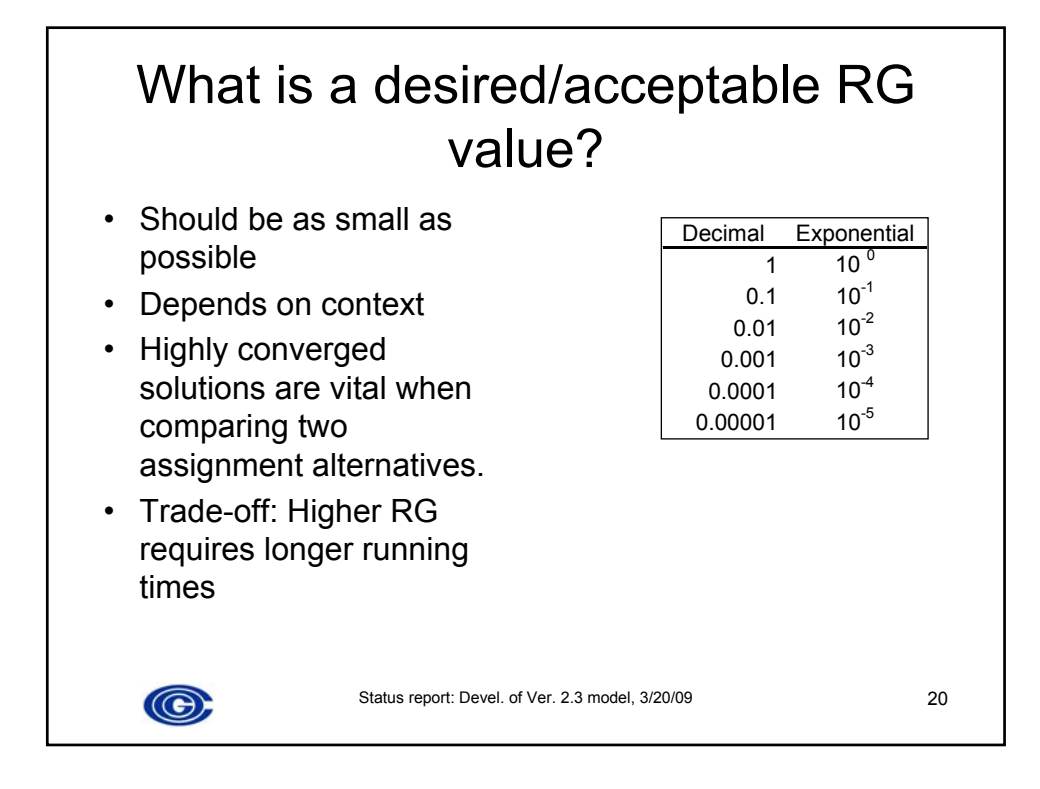

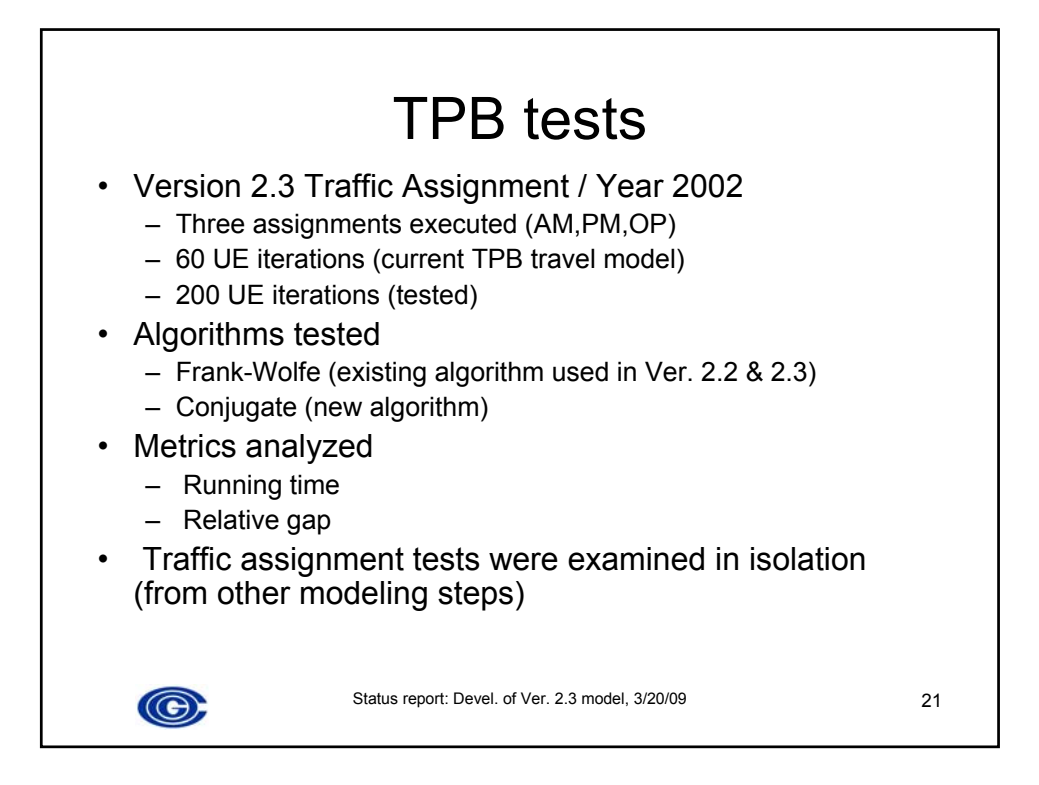

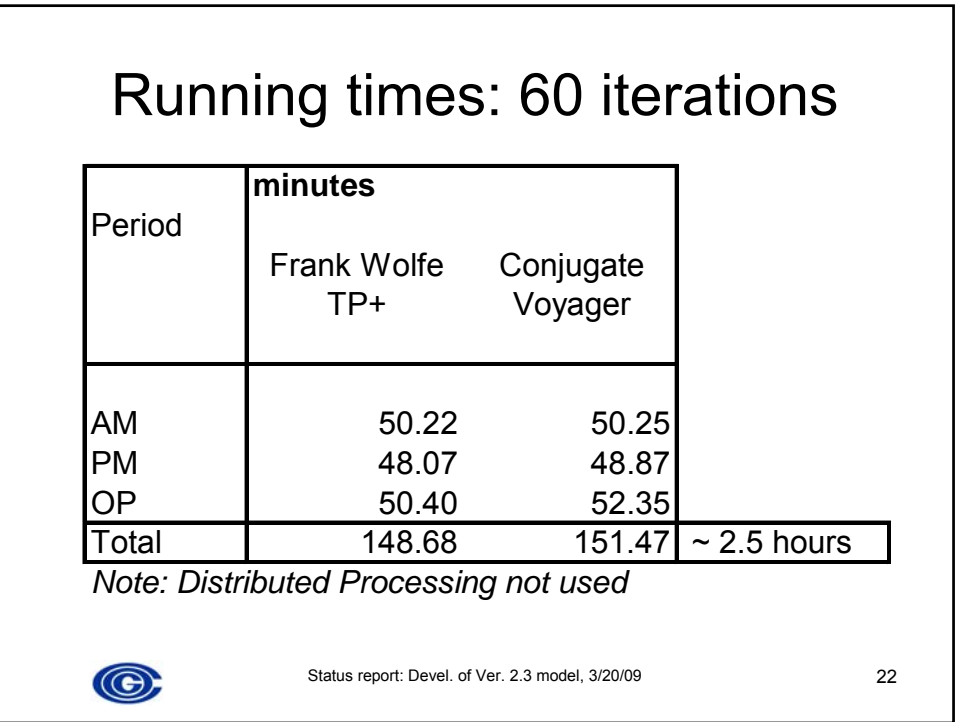

## Level of convergence reached at 60 iterations

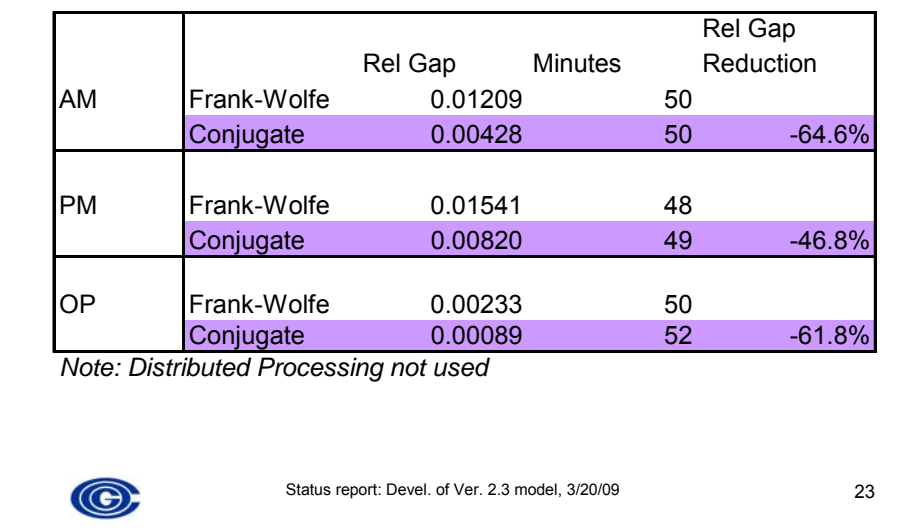

## Level of convergence reached at 200 iterations

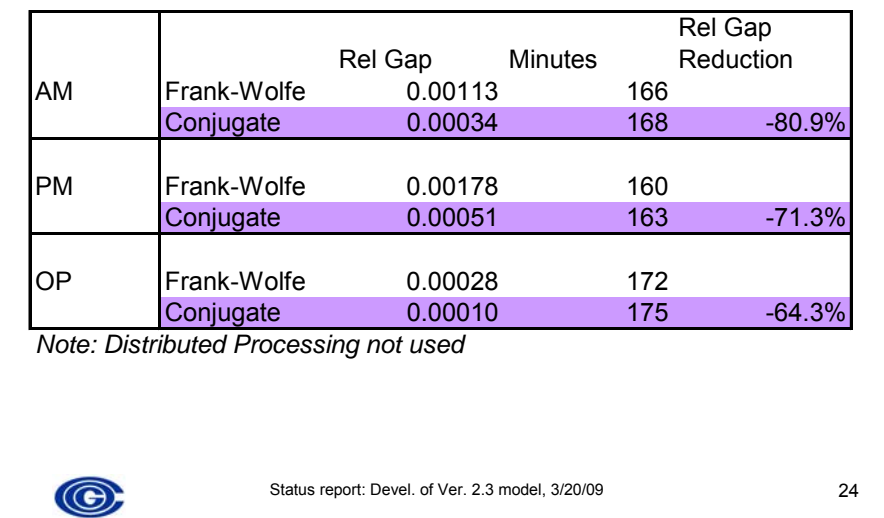

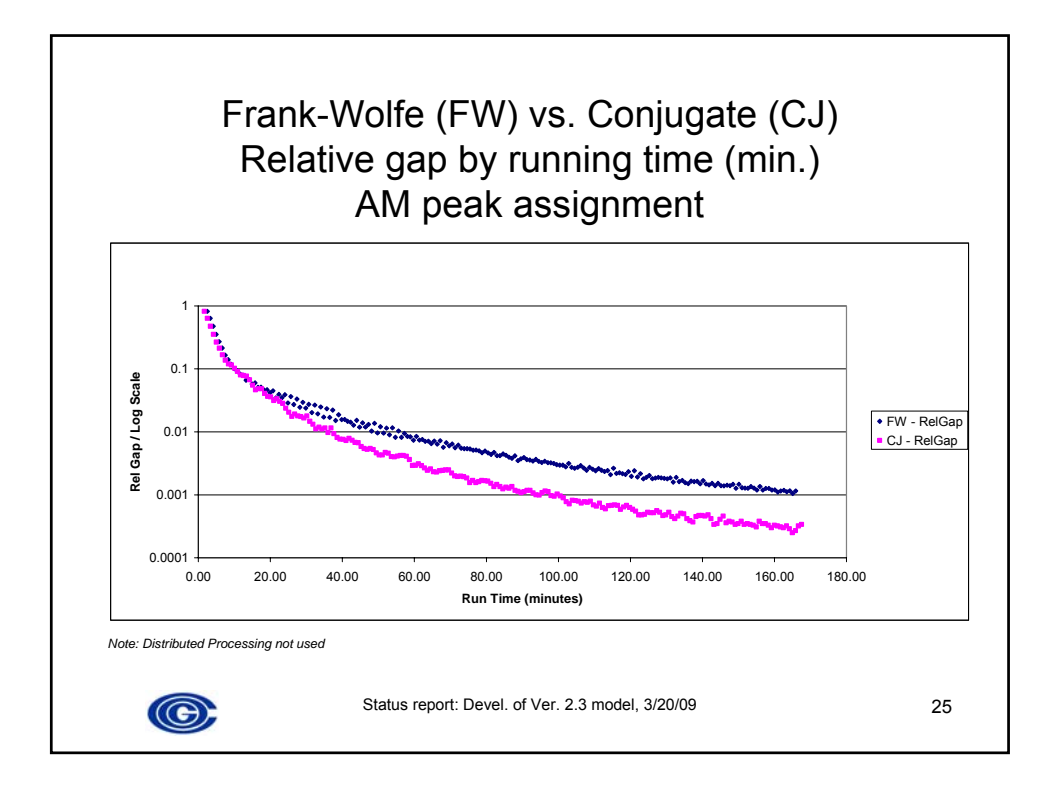

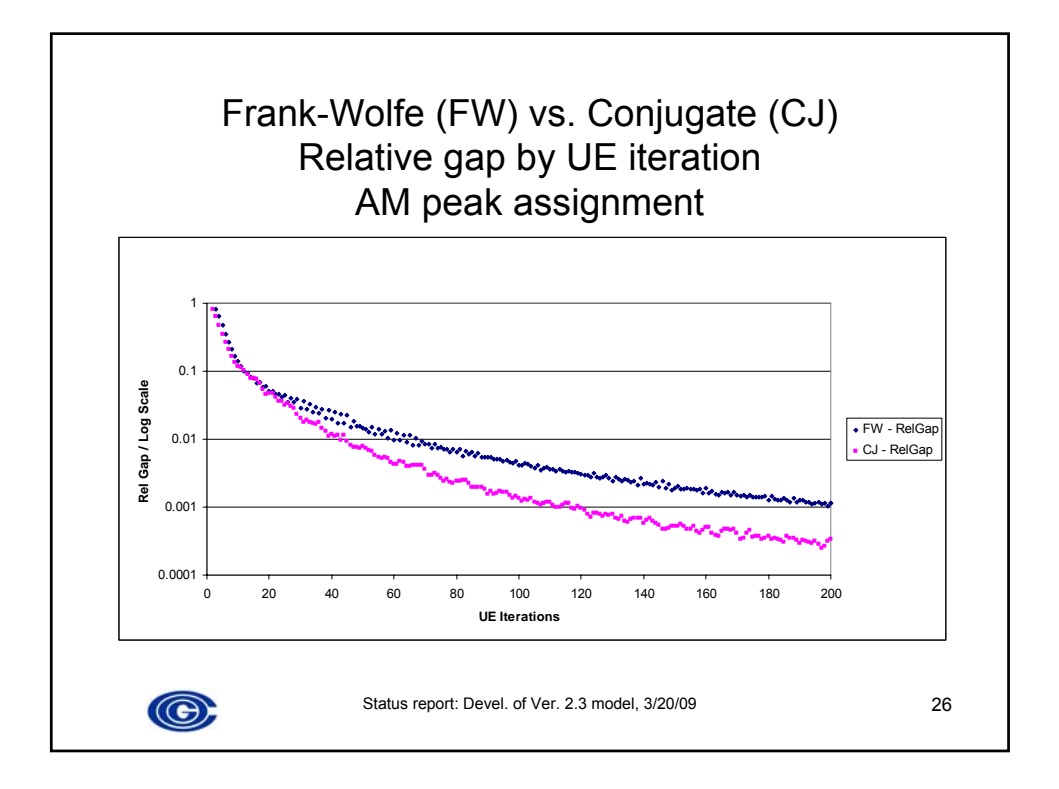

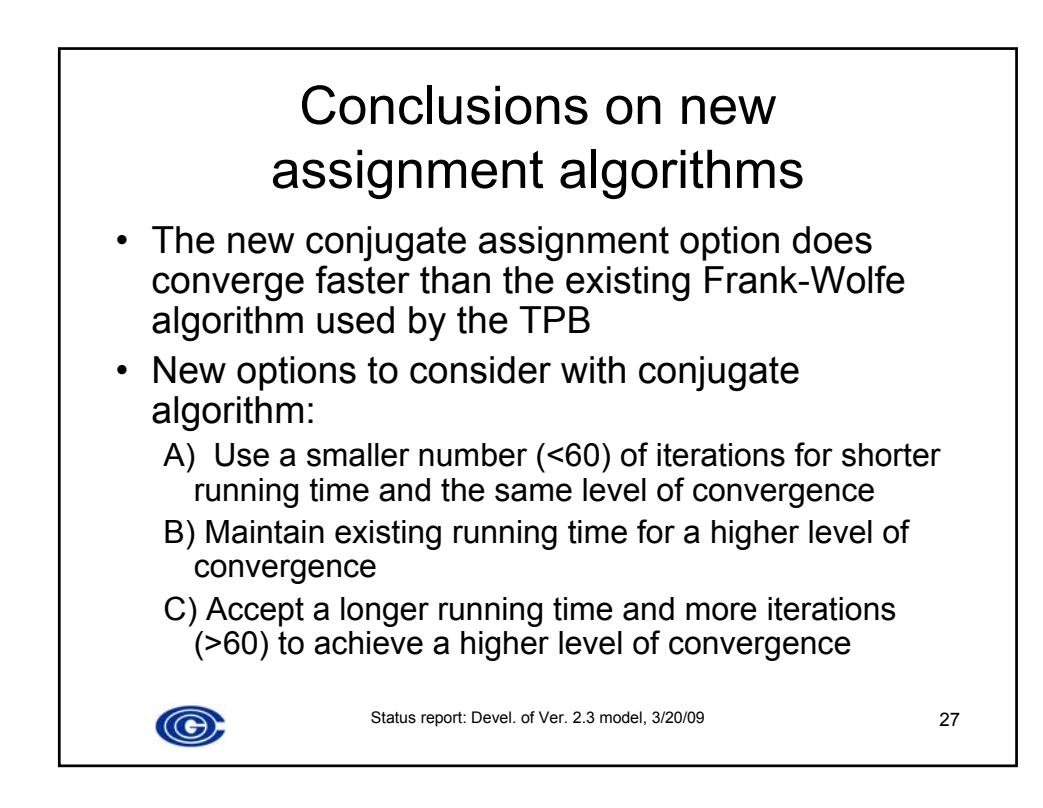